Об утверждении порядка уведомления представителя нанимателя (работодателя) о фактах обращения в целях склонения к совершению коррупционных правонарушений муниципальных служащих, замещающих ДОЛЖНОСТИ муниципальной службы  $\bf{B}$ 

РАСПОРЯУ СЕНИЕ Началь ника Новоалексеевского сельского те эриториального

управления городского округа Перв уральск

от 07.07.2021 года

No 20

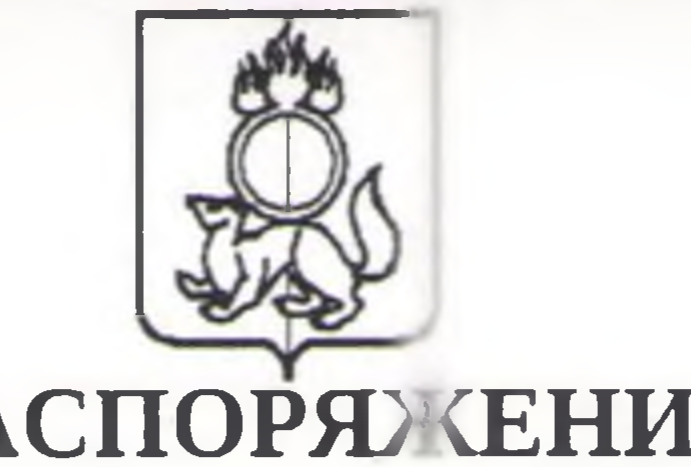

Новоалексеевском • сельском территориальном управлении городского округа Первоуральск

В соответствии с Федеральным законом от 2 м рта 2007 года № 25-ФЗ «О муниципальной служ бе в Российской Федерации», частью 5 статьи 9 Федерального закона от 25 декабря 2008 года № 273-ФЗ «О противодействи коррупции», Постановлением Главы городского огруга Первоуральск от 25.06.2021 № 52 «Об утверждении порядка уведомления представителя нанимателя (работодателя) о фактах обращения в целях склонения к совершению коррупционных правонаруше ий муниципальных служащих, замещающих должности муниципальной сл жбы в оргнах местного самоуправления городского округа Первоуральск, Уставом городского ократа Первоуральск.

ПРИКАЗЫВАЮ:

1. Утвердить Порядок уведомления представител инанимателя (работодателя) о фактах обращения в целях склонения к совершению к ррупционных правонарушений муниципальных служащих, замещающих должност муниципальной службы в Новоалексеевском сельском территориал-ном упралении городского округа Первоуральск (прилагается).

2. Контроль за исполнением настоящего распоряжен ия оставляю за собой.

Начальник

Д.В.Черных

Прилож ние УТВЕР ДЕН Распоря кением начальника Новоале ксеевского сельского террито мального управления городск го округа Первоуральск OT 07. 01. 2021 No 20

Порядок уведомления пред ставителя нанимателя (ра ботодателя о фактах обращения в целях склонения к совершению коррупционных правонарушен ій муниципальных служащих, замещающих должности муниципальной службы в F эвоалексеевском сельском территориальном управлении городского ок уга Первоуральск

1. Настоящий Порядок определяет процедуру уведомления представителя нанимателя (работодателя) муниципальным служащи и, замещающими должности муниципальной службы в Новоалексеевском сельском территориальном управлении городского округа Первоуральск (далее - муні ципальные глужащие), о фактах обращения к ним в целях склонения к совершению коррупцион ых правонарушений, перечень сведений, содержащихся в уведомлении представител нанимателя (работодателя) о фактах обращения в целях склонения муниципальных служащих к совершению коррупционных правонарушений (далее – уведомлени), организацию проверки этих сведений и порядок регистрации уведомлении

2. Муниципальный служащий обязан уведомить об всех фактах обращения к нему каких – либо лиц в целях склонения его к совершению к ррупционных правонарушений, за исключением тех фактов, по которым проведена или проводится проверка, не позднее чем на следующий рабочий день после получе ния такого бращения.

В случае нахождения муниципального служащего в служебной командировке, отпуске либо вне места прохождения службы по иным снованиям он обязан направить уведомление не позднее чем на следующий рабочий де в после дня прибытия к месту прохождения службы.

При уведомлении органов прокуратуры и (или) и ых государственных органов о фактах обращения каких – либо лиц в целях склонения к совершению коррупционного правонарушения муниципальный служащий одновриенного сообщает об этом представителю нанимателя (работодателю) с указанием с держания такого уведомления.

3. Уведомление осуществляется письменно в прои вольной форме либо по форме согласно приложению № 1 к настоящему Порядку и заверяется личной подписью с указанием даты оформления уведомления.

Уведомление представляется муниципальным слу кащим в подразделение органа местного самоуправления городского округа Первоураль к по вопросам муниципальной и кадров (лицу, ответственному за работу по профил ктике коррупционных и иных правонарушений) (далее – лицо, ответственное а работу по профилактике коррупционных и иных правонарушений).

4. Муниципальный служащий, которому стало изве тно о фактах обращения к иным муниципальным слу кащим каких-либо лиц в целях скло ения муниципальных служащих к совершению коррупц юнных правонарушений, вправе уве юмить об этом представителя нанимателя (работодателя) в соответствии с настоящим Пор дком.

5. Уведомление должно содержать следующие сведени:

1) фамилию, имя отчество, замещаемую должность м индипальной службы, место жительства и телефон муниципального служащего, направи шего уведомление;

2) описание обстоятельств, при которых стало из естно о фактах обращения каких – либо лиц в целях склонения мунщипальног служащего к совершению коррупционного правонарушения (дата, место, в )емя, иные с бстоятельства);

3) подробные сведения о коррупционном правонаруц нии, к совершению которого осуществлялось склонение, способе и обстоя ельствах с слонения к коррупционному правонарушению, а также информацию об отказе (согла ии) принять предложение о совершении коррупционного правонарушения;

4) все известные сведения о лице либо лицах, склоняющих к совершению коррупционного правонарушения;

5) информацию с лицах, в чьем присутс вии осуще твлялось обращение в целях склонения к совершению коррупционного правонарушен я, а также о лицах, которые могут быть причастны к этому факту.

Если уведомление направляется муниципальным служащим, указанным в 4 настоящего Порядка, в уведомлении также указываетс фамилия, имя, отчество и должность муниципльного служащего, которого склоняют к совершению коррупционного право нарушения.

К уведомлению прилагаются все имеющиеся иатериалы, подтверждающие обстоятельства обращения в целях склонения муниципального служащего к совершению коррупционного правонарушения, а также и ые докум ты, имеющие отношение к обстоятельствам обращения.

6. Лицо, ответственное за работу по профилакт ке коррупционных и иных правонарушений, осуществляет регистрацию уведомлени в день его поступления в журнале регистрации уведомлений о фактах обращения в г элях склонения к совершению коррупционных правонарушений (далее - журнал) по форм в согласно приложению № 2 к настоящему Порядку.

На уведомлении проставляется отметка о его регистрации с указанием регистрационного номера, даты регистрации, фамилии, им ни, отчества, должности лица, принявшего уведомление. Копия уведомления, на которой акже проставляется отметка о регистрации, выдается муниципальному служащему, редставившему уведомление лично, под роспись в журнале.

В случае если уведомление было направлено иным способом, лицо, направившее его, информируется о дате регистрации и регистрационно и номере уведомления любым доступным способом, о чем делается запись в журнале.

Отказ в регистрации уведомления, а также невыдача опии уведомления с отметкой о регистрации, не допускаются.

7. Журнал, уведомление и приложения к нему должны храниться в специально оборудованном сейфе или шкафу, имеющем запорное устройство. Условия хранения должны обеспечивать их сохранность от хищения, порчи уничтожения либо доступа к НИМ ИНЫХ ЛИЦ.

8. Представитель нанимателя (работодатель) и лиц , ответственное за работу по профилактике коррупционных и иных прагонарушени , должны принимать меры, обеспечивающие конфиденциальность полученной информиции.

9. Организация проверки сведений о фактах о ращения к муниципальному служащему в связи с исполнением служебных обязанностей каких-либо лиц в целях склонения его к совершению коррупционных правона ушений или о ставших ему известными фактах обращения к иным муниципальным служащим каких-либо лиц в целях склонения их к совершению коррупционных пр вонарушений осуществляется

лицом, ответственным за работу по профилактик коррупционных и ИНЫХ правонарушений, по поручению представи еля нани ателя (работодателя) путем направления уведомлений в органы прокуратуры и и ые государственные органы, проведения бесед с муниципальным служащим, направившим уведомление, муниципальными слу» ащими, указанными в уг едомлении, получения от муниципального служащего пояснений об обстоятельствах и сведениях, изло кенных в уведомлении.

10. Лицо, ответственное за работу по профилак же коррупционных и иных правонарушений, обеспечивает направление уведомлени в органы прокуратуры или иные государственные органы не позднее дес ти рабочи дней со дня, следующего за днем регистрации уведомления в журнале.

В случае направления уведомления одновременно в несколько государственных органов в сопроводительном письме перечисля отся все ад есаты с указанием реквизитов исходящих писем.

 $\overline{3}$ 

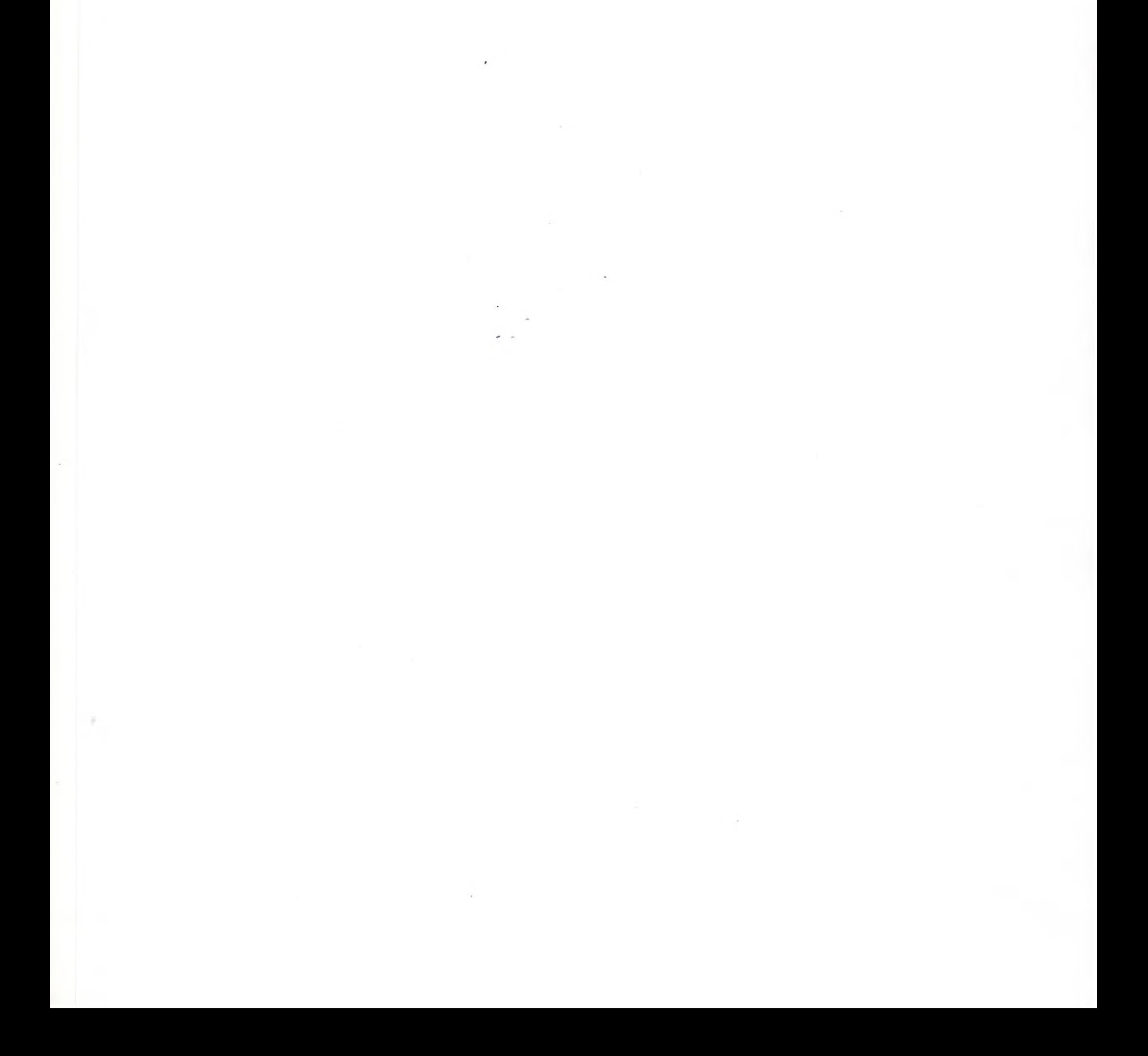

Прил∎жение № 1 к Пор дку уведомления предс авителянанимателя (рабо одателя) о фактахобращения в целя к склоненияк совершению корру щионных правонарушений муни ипальных служащих, замец вющих должности муни ипальной службы в Ново тексеевском сельском терри ориальном управлении город кого округа Первоуральск

Сообщаю, что:

**УВЕДОМ ТЕНИЕ** представителя нанимателя (работодателя) о факте об ащения в целях склонения к совершению коррупционных право арушений

место жительства, телефонмун ципального с ужащего)

OT

замещаемая должность муниципальн й службы,

(фами ия, имя, отче тво муниципального служащего,

 $(\Phi$ .*M.O.*)

Представителю нан имателя (ра ютодателю)

(описание обстоятельств, при которых стало известно о фактах обращения каких-либо лиц в целях склонения муниципального служащего к совершению коррупционно о правонарушения (дата, место, время, иные обстоятельства))

 $2.$ 

(подробные сведения о коррупционном правонар шении, к с вершению которого осуществлялось склонение, способе и обстоятельствах склонения к коррупционн му правонарушению, информация об отказе (согласии) принять предложение о совершении коррупционного правонарушения)

3.

(все известные сведения о ище либо лицах, склоняющих к совершению оррупционного правонарушения) 4.

(информация о лицах, в чьем присутствии осуществлялось обращение в целях склонения к совершению коррупционного правонарушения, а также о лицах, которые могут быть ричастны к этому факту)

К уведомлению прилагаю:

 $\mathbb{R}^n$  .

5

(материалы, подтверждающие обстоятельства склонения совершени коррупционного правонарушения, иные документы)

(дата)(подпись) (расшифровка подписи)

Регистрационный номер

 $\sim$  20

(Ф.И.О., должность, подпись лица, принявшего ведомление)

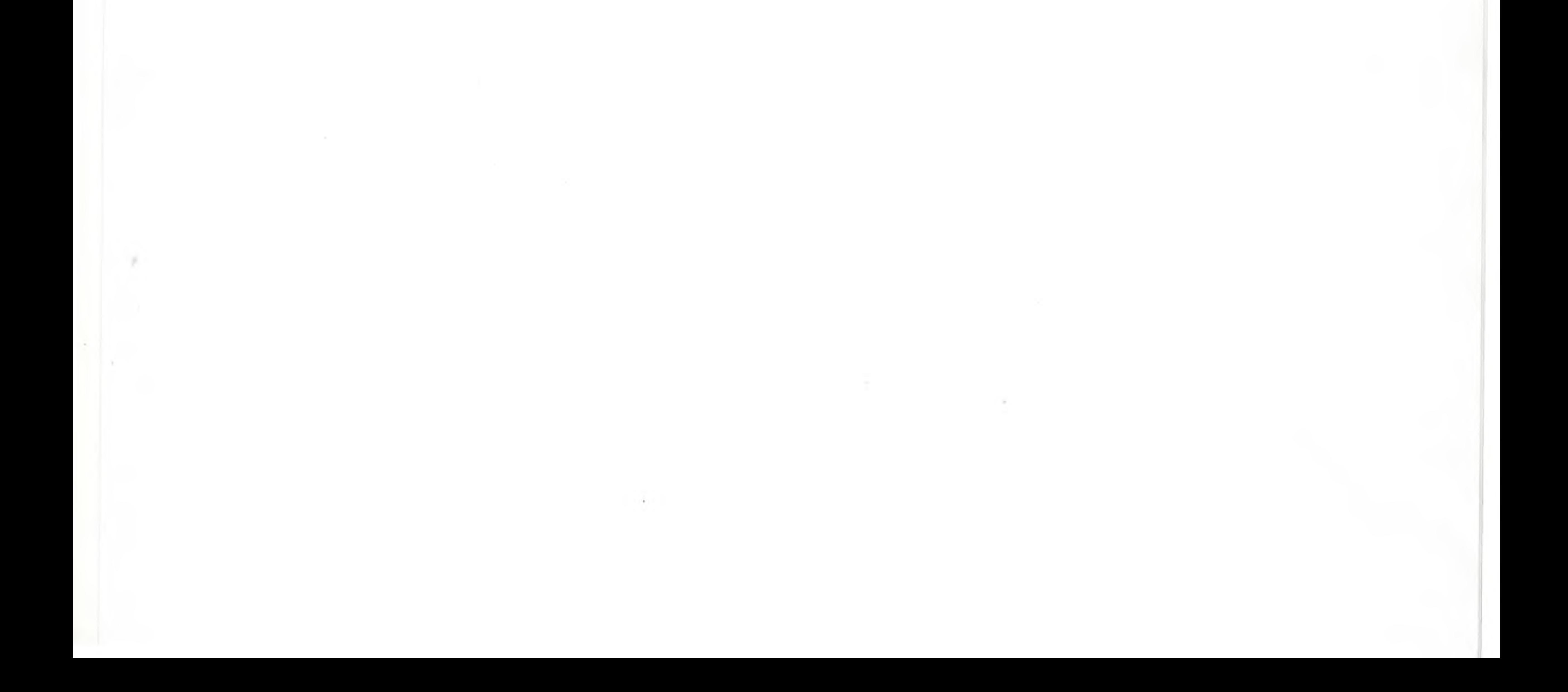

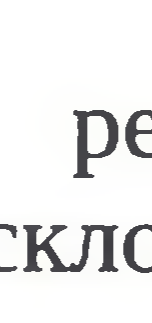

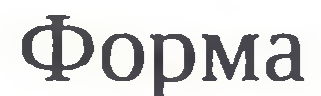

**Burney Committee** 

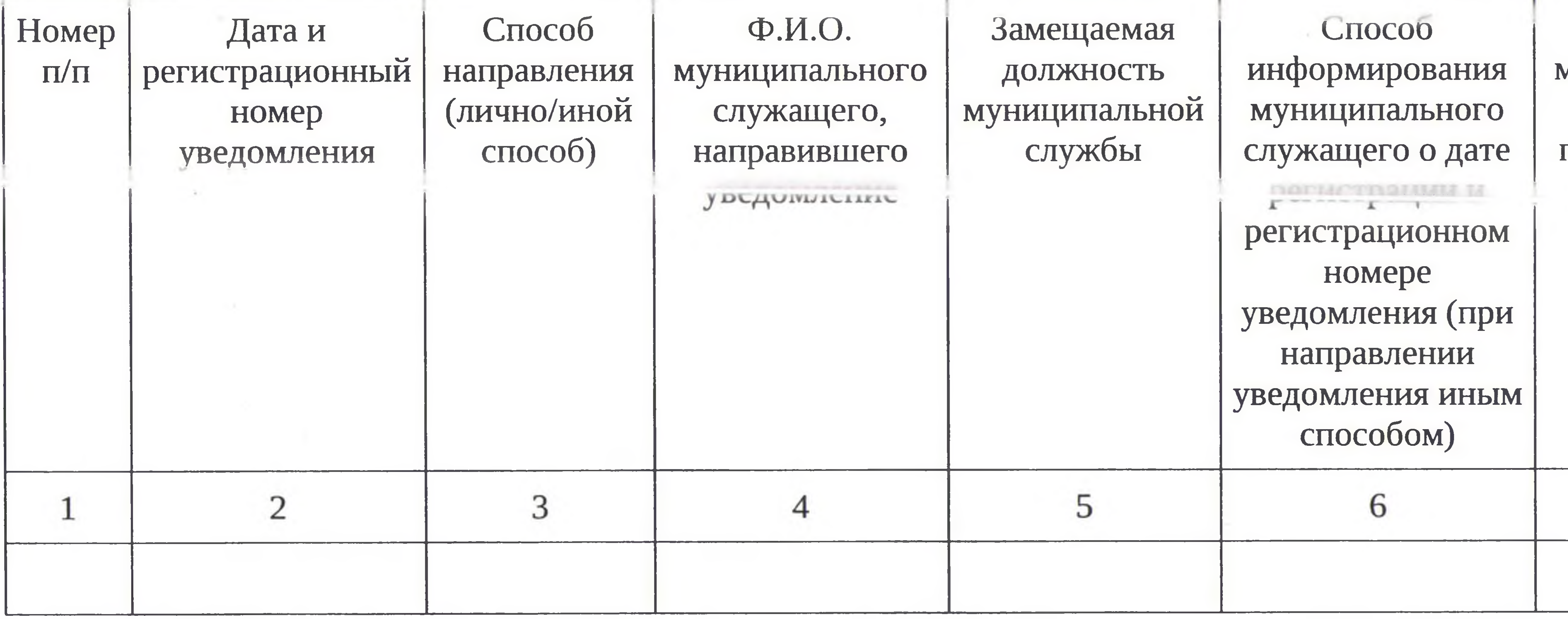

Журнал егистрации уведомлений о фактах обращения в целях онения к совершению коррупционных правонарушений

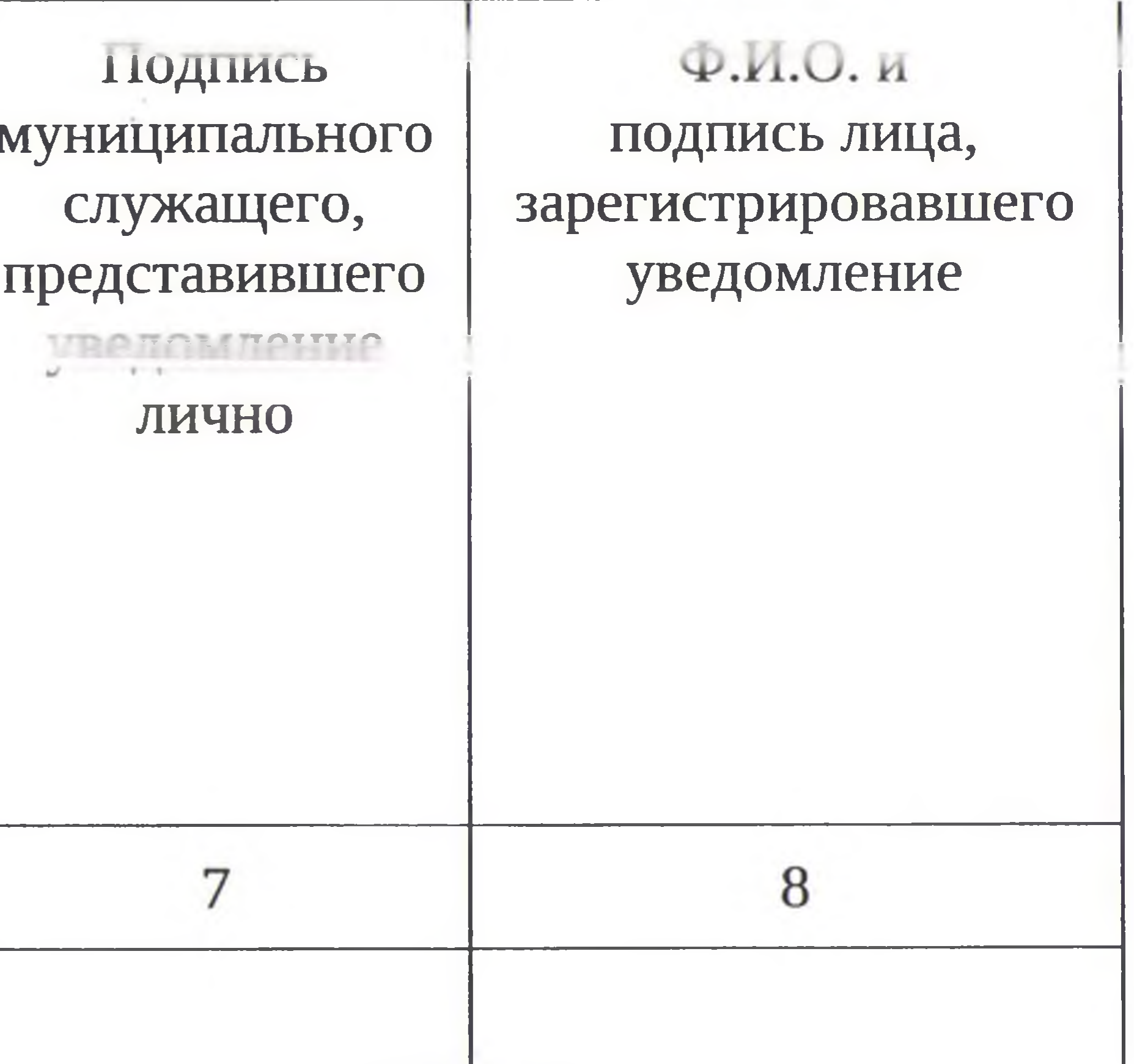

Приложение № 2 к Порядку уведомления представителянанимателя (работодателя) о фактахобращения в целях склоненияк совершению коррупционных правонарушений муниципальныхслужащих, замещающих должности муниципальной службы в Новоалексеевском сельском территориальном управлении городского округа Первоуральск